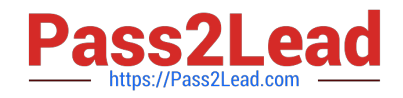

# **1Z0-066Q&As**

Oracle Database 12c: Data Guard Administrator

# **Pass Oracle 1Z0-066 Exam with 100% Guarantee**

Free Download Real Questions & Answers **PDF** and **VCE** file from:

**https://www.pass2lead.com/1z0-066.html**

100% Passing Guarantee 100% Money Back Assurance

Following Questions and Answers are all new published by Oracle Official Exam Center

**C** Instant Download After Purchase **83 100% Money Back Guarantee** 

- 365 Days Free Update
- 800,000+ Satisfied Customers

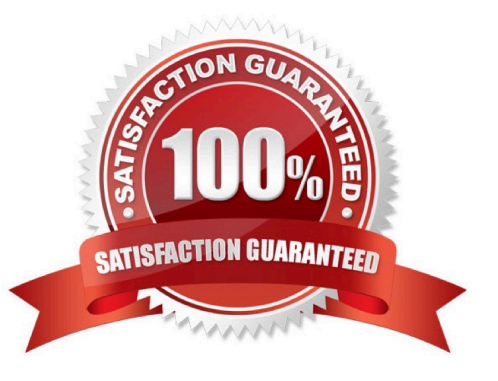

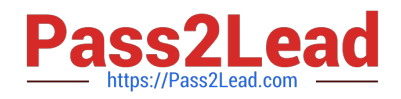

#### **QUESTION 1**

Which four requirements can be met by deploying a logical standby database?

A. Support for workloads requiring additional indexes.

B. it can be used to create additional schemas.

C. it can be used to create additional tables.

D. It must have the same physical structure as the primary database.

E. it must provide a disaster-recovery solution that protects all data with capability of performing switchovers and failovers.

F. Support for workloads requiring additional materialized views.

G. it can be used for Real Application Testing without affecting the disaster recovery capabilities.

#### Correct Answer: ACEG

# **QUESTION 2**

Which two are true about management of a far sync instance when using the Data Guard Broker?

A. A far sync instance is in a disabled state in the broker configuration immediately after adding it

B. A far sync instance that has its RedoRoutes property set may not be disabled in the broker configuration.

C. Broker management of a far sync instance may only be disabled with the disable configuration DGMGRL command.

D. A far sync instance need not exist before adding it to the broker configuration but may not be enabled until created

Correct Answer: AB

#### **QUESTION 3**

Which four factors can influence the rate of SQL apply on a logical standby database?

- A. the size of the undo tablespace on the logical standby database
- B. the number of full table scans performed by SQL apply
- C. the number of coordinator processes on the standby database instance
- D. the size of the shared pool
- E. the number of APPLIER processes
- F. the number of PREPARER processes

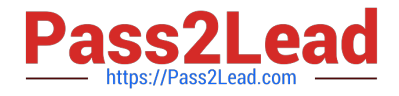

Correct Answer: BDEF

# **QUESTION 4**

Which three statements are true about Global Sequences when connected to a physical standby database with Real-Time Query enabled?

A. if the CACHE option is set then the size of the cache must be at least 100

B. Their creation requires that a LOG\_ARCHIVE\_DEST\_n parameter be defined in the standby that points back to their primary

C. Their usage will always have a performance impact on the primary database.

D. Their usage may have a performance impact on the physical standby database if the CACHE size is too small

E. They must have the NOORDER and CACHE options set.

Correct Answer: BDE

# **QUESTION 5**

Which statement is true regarding Oracle Net connectivity for a Data Guard Broker configuration?

A. To start SQL apply on a logical standby database, a TNS entry enabling connectivity to the primary database instance must be defined on the logical standby database host.

B. the LOCALJJSTERNER initialization parameter must be set to the listener used to register the primary database instance.

C. To enable Reatime Query on a physical standby database, a TNS entry enabling connectivity to the standby database instance must be defined on the primary database host.

D. A TNS enabling connectivity to the primary database instance must be defined on each of the standby database hosts.

E. A TNS entry or entries enabling connectivity to standby database instance(s) must be defined on the primary database host.

Correct Answer: D

# **QUESTION 6**

Which four database parameters might be affected by or influence the creation of standby databases?

A. DB\_NAME

- B. ARCHIVE\_LAG\_TARGET
- C. COMPATIBLE

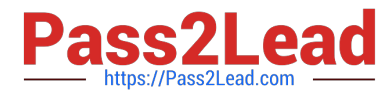

- D. DB\_FILE\_NAME\_CONVERT
- E. DB\_UNIQUE\_NAME
- F. FAL\_SERVER
- G. STANDBY\_ARCH1VE\_DEST

Correct Answer: ADEF

#### **QUESTION 7**

Which three statements are true about Data Guard configurations?

A. All databases in one Data Guard environment must have the same database name.

B. VALID\_FOR is a LOG\_ARCHIVE\_DEST\_N attribute that enables DB role change operations without having to modify LOG\_ARCHIVE\_DEST\_n when performing switchovers or failovers.

C. For Standard Edition, LOG\_ARCHIVE\_DUPLEX\_DEST is used to configure redo transport, from the primary to the standby database.

D. When using the Data Guard Broker, an spfile is not required.

E. Up to 30 physical standby databases may exist within one configuration.

F. The Oracle recommendation for the number of standby redo log groups per thread is one more than the number of online redo log groups per thread

Correct Answer: AEF

# **QUESTION 8**

Examine the Data Guard configuration: Configuration Status: SUCCESS

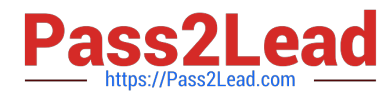

DGMGRL> show configuration verbose;

Configuration - Animals

Protection Mode: MaxPerformance

Databases:

cats- Primary database dogs-(\*) Physical standby database sheep- Physical standby database

(\*) Fast-Start Failover target

Properties:

FastStartFailoverThreshold = '30' OperationTimeout = '30' TraceLevel = 'USER' FastStartFailoverLagLimit = '30' CommunicationTimeout= '180'

ObserverReconnect= '10' FastStartFailoverAutoReinstate= 'FALSE' FastStartFailoverPmyShutdown= 'TRUE' BystanderFollowRoleChange= 'none' ObserverOverride = 'FALSE'

Fast-Start Failover: FNABLED

Threshold: 30 seconds Target dogs Observer: 015.example.com Lag Limit: 30 seconds Shutdown Primary: TRUE Auto-reinstate: FALSE Observer Reconnect: 10 seconds Observer Override: TRUE

Which two are true?

A. The observer must run on host ol5.example com and is currently not running.

B. The observer will reinstate Sheep automatically after a failover, if required.

C. The observer will mark another standby database as the failover target if the original failover target becomes unavailable.

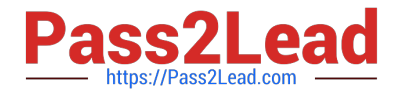

D. The observer will detect if the primary database is unable to accept new connections

E. The former primary database will not be reinstated automatically alter a failover.

Correct Answer: BE

#### **QUESTION 9**

You must configure an Oracle Data Guard environment consisting of:

1.

A primary database

2.

A Physical Standby Database

3.

A Snapshot Standby Database

You must meet these requirements:

1.

Primary database availability should not be compromised by the availability of the standby databases.

2.

Under normal operations, transactions executed on the primary database should not commit before redo

is written to disk on the primary database and on at least one standby database.

Which redo transport mode, and which protection mode should you configure to meet these requirements?

A. SYNC AFFIRM and Maximum Protection

- B. SYNC NOAFFIRM and Maximum Protection
- C. SYNC AFFIRM and Maximum Availability
- D. SYNC NOAFFIRM and Maximum Availability
- E. ASYNC and Maximum Performance

Correct Answer: C

#### **QUESTION 10**

You edit the DGConnectldentifier database property using the edit database set property DGMGRL command Which two are effects of this change?

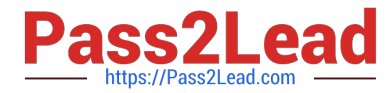

A. The fal\_client database initialization parameter on all standby databases is updated with the new value.

B. The service attribute of the log\_archive\_dest\_n initialization parameter for any database referring to the specified database is updated with the new value.

C. The fal client database initialization parameter for the specified database is updated with the new value

D. The broker configuration must be disabled and then enabled to use the new connection property.

E. The service attribute of the log\_archive\_dest\_n initialization parameter referring to all standby databases is updated with the new value

Correct Answer: AB

#### **QUESTION 11**

Which two are true concerning the configuring of Flashback database in a Data Guard environment? (Choose two.)

A. It enables the use of far sync instances.

B. It is a prerequisite for the use of Fast Start Failover.

C. It permits a primary database that was disabled after failover to be reinstated as a standby.

D. It permits a physical standby database to be converted to a snapshot standby database.

E. It is required in order for a snapshot standby database to be converted to a physical database.

Correct Answer: AB

References:

https://docs.oracle.com/database/121/SBYDB/create\_fs.htm#SBYDB5416

https://logicalread.com/2013/10/01/increasing-oracle-availability-with-fast-start-failover-mc04/

# **QUESTION 12**

Which four statements are true regarding SQL Apply filters for a logical standby database?

- A. They can be used to skip execution of DML triggers on a table while allowing the DML to execute.
- B. They can be used to skip ALTER SYSTEM and ALTER DATABASE commands
- C. They can be used to stop SQL apply if it encounters an error.

D. They can be used to skip all SQL statements executed on a specific pluggable database (PDB) within a standby multitenant container database (CDB).

- E. They can only be used to skip DML statements on a table
- F. They can be used to skip ALTER TABLE commands on a specific tables

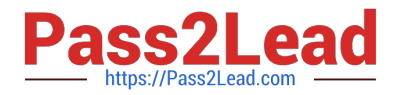

G. They can be used to skip CREATE TABLE commands

Correct Answer: ACFG

# **QUESTION 13**

You created the PRODSBY1 physical standby database for the PROD primary database using SQL and

RMAN.

You are planning to create a Data Guard Broker configuration.

You execute the command:

DGMGRL> CREATE CONFIGURATION `DGConfig\\' AS

> PRIMARY DATABASE IS `PROD\\'

> CONNECT IDENTIFIER IS PROD;

Which three statements are true regarding the execution of the command? (Choose three.)

A. The command will execute successfully only if Oracle Net connectivity to the PROD database instance is defined on the primary host.

B. The command will execute successfully only if the DG\_BROKER\_START initialization is set to TRUE for the PROD database instance.

C. The PRODSBY1 standby database is automatically added to the configuration if DG\_BROKER\_START

IS TRUE for PRODSBY1.

D. The Data Guard Broker configuration files is automatically created in the destinations specified by the DG\_BROKER\_CONFIG\_FILEn initialization parameters on the primary database.

E. The PRODSBY1 standby database is automatically added to the configuration if Oracle Net connectivity to the PRODSBY1 database instance is defined on the primary host.

F. The command will execute successfully only if Oracle Net connectivity to the PROD and PRODSBY1 database instances are defined on the primary host.

Correct Answer: CDE

#### **QUESTION 14**

Which two statements are true about block media recovery in a Data Guard environment? (Choose two.)

A. When using RMAN, the RECOVER CORRUPTION LIST command can automatically use blocks from flashback logs.

B. A corrupt block on the primary database can be recovered automatically, using blocks from a physical standby database that has the Real-Time Query enabled.

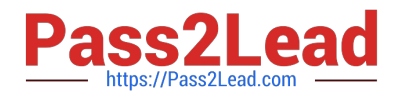

C. DB\_LOST\_WRITE\_PROTECT must be set to TYPICAL to enable Automatic Block Media Recovery.

D. When using RMAN, the RECOVER CORRUPTION LIST command can use blocks from change tracking files.

E. DB\_LOST\_WRITE\_PROTECT must be set to FULL to enable Automatic Block Media Recovery.

Correct Answer: BD

References: https://docs.oracle.com/cd/E18283\_01/backup.112/e10642/rcmblock.htm https://externaltable.blogspot.com/2013/03/testing-lost-writes-in-oracle-and-with.html

# **QUESTION 15**

You must use a physical standby database file to recover a data file on a primary database in a Data Guard environment.

Which three of these steps must be performed on the primary database after the file has been backed up using RMAN on the physical standby database?

- A. Connect to the primary database as the AUXILIARY.
- B. Catalog the data file copy for RMAN to use on the primary database for restore.
- C. Back up the data file as copy on the standby host to a location on the standby host.
- D. Switch to the data file copy using the RMAN SWITCH command.
- E. Back up the data file as copy on the standby host to a location on the primary host
- F. Connect to the primary database as the TARGET.

Correct Answer: ABD

[1Z0-066 PDF Dumps](https://www.pass2lead.com/1z0-066.html) [1Z0-066 Practice Test](https://www.pass2lead.com/1z0-066.html) [1Z0-066 Braindumps](https://www.pass2lead.com/1z0-066.html)